### **Version 8.40**

### **1. Update information**

These release notes describe changes between Perception (including GEN series firmware) versions V8.30.22203 and V8.40.23009.

### **2. Mid- and long-term support roadmap**

Starting with Perception V8.00 some legacy features, mainframe and card support are no longer present. (A Perception V7.6x maintenance version is available for critical bug fix support.)

#### **Supported on latest Windows versions**

Including all updates until June 2022:

- Windows 10 Pro 1607 and higher (64 bit only)
- Windows 11 Pro

Installation requirements:

- Dot Net Framework V4.8
- (distributed with the install CD and available for download on the internet)
- Microsoft Direct3D® capable graphics card.

#### **Downgrade**

Perception V8.40 can be downgraded to the following versions.

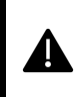

**Note**: When an EtherCAT card is installed, a downgrade to any version before V8.28 must go through version V8.28 first.

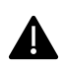

- Perception V8.3x
- Perception V8.2x
- Perception V8.1x
- Perception V8.0x
- Perception V7.6x
- Perception V7.5x

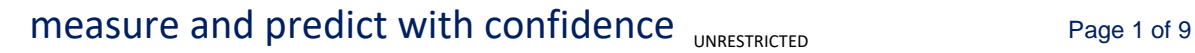

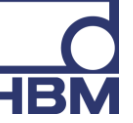

### **3. Perception versions**

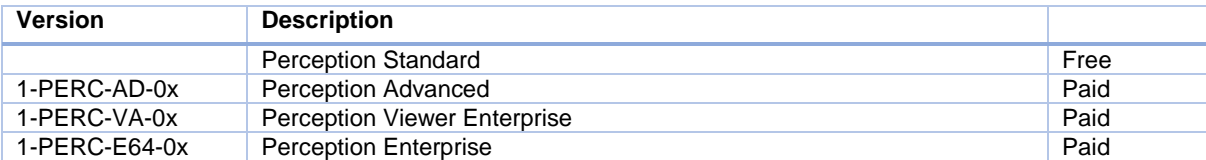

#### **Perception supports the following application extensions:**

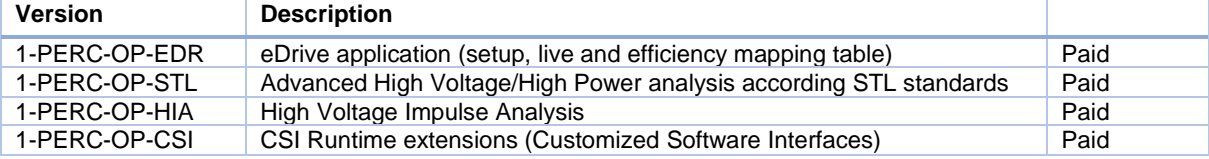

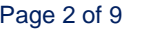

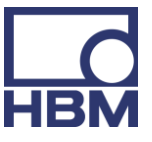

#### **4. Known Issues**

Below table lists known issues.

**Perception settings** Mainframe settings changed via the Fieldbus remote control are not updated in the UI. Reconnecting to the mainframe will show the changes.

### **5. New Features**

#### **Perception – General new Features**

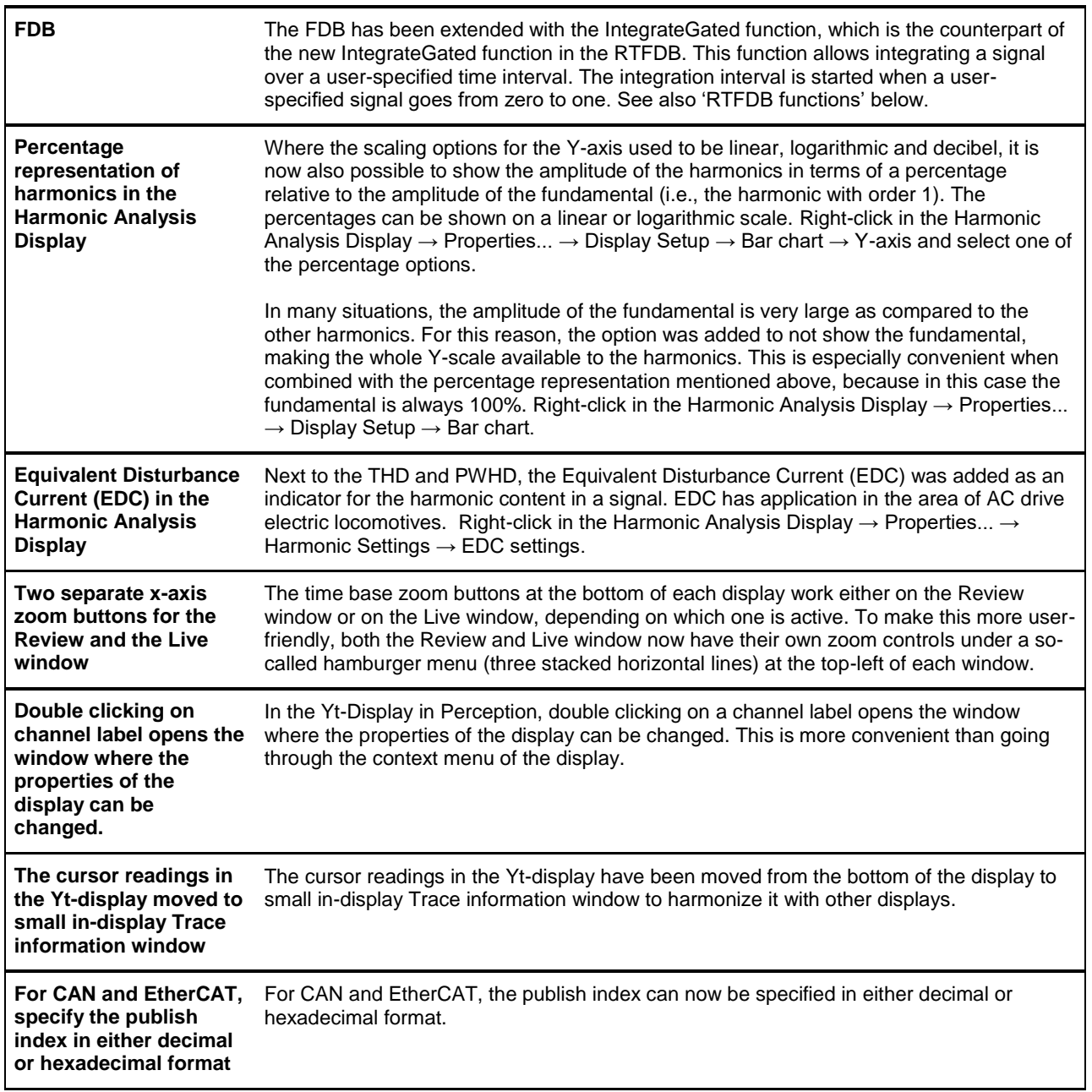

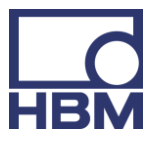

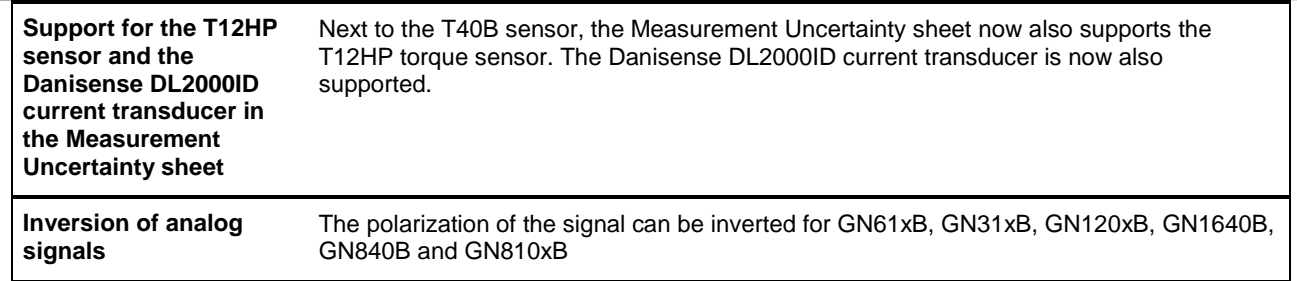

#### **Perception – New ePower Suite Features**

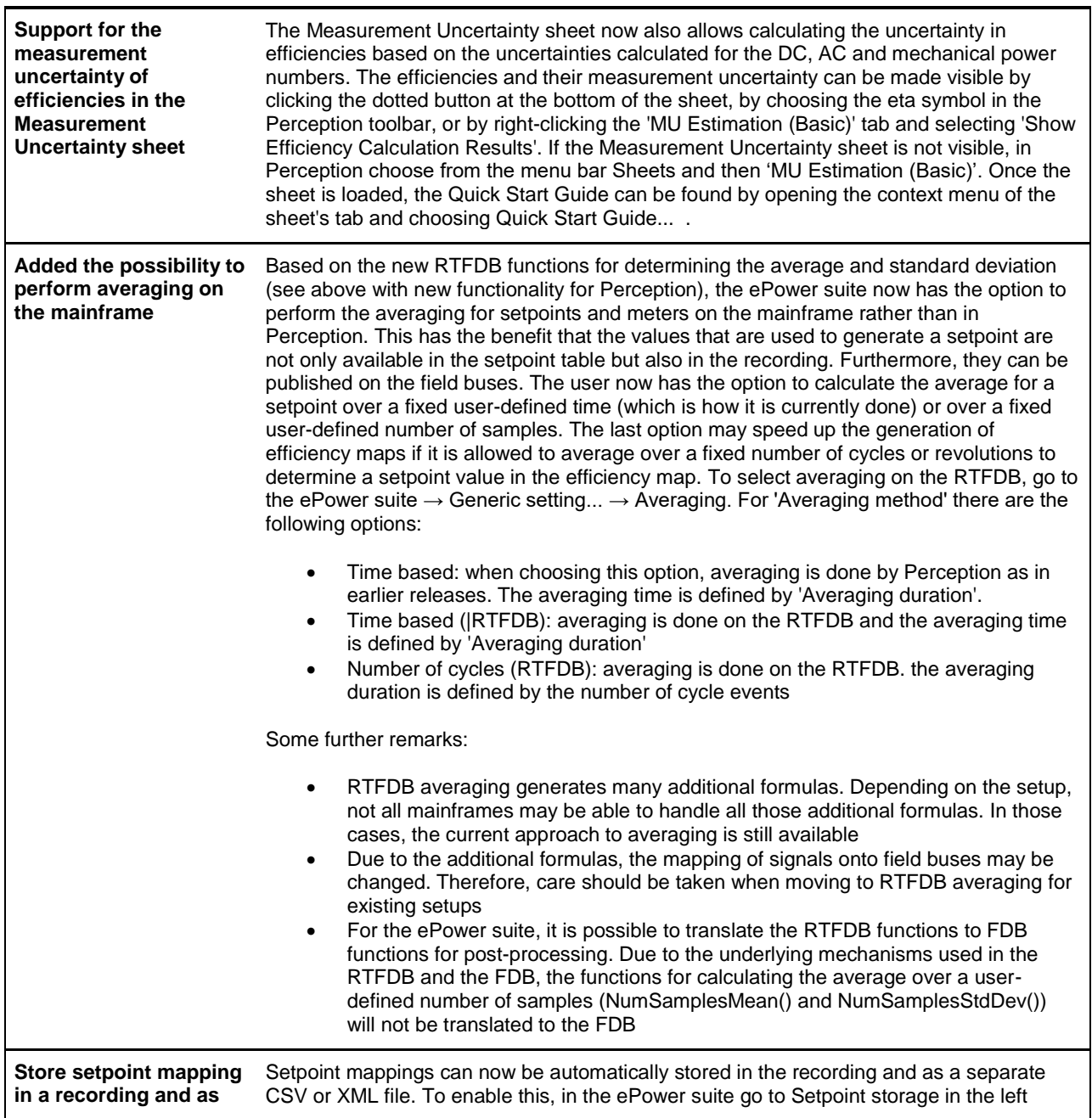

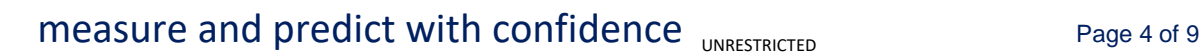

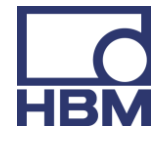

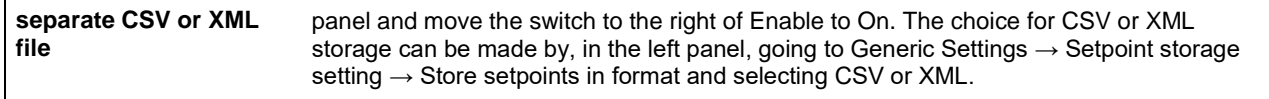

#### **New Features for Hardware**

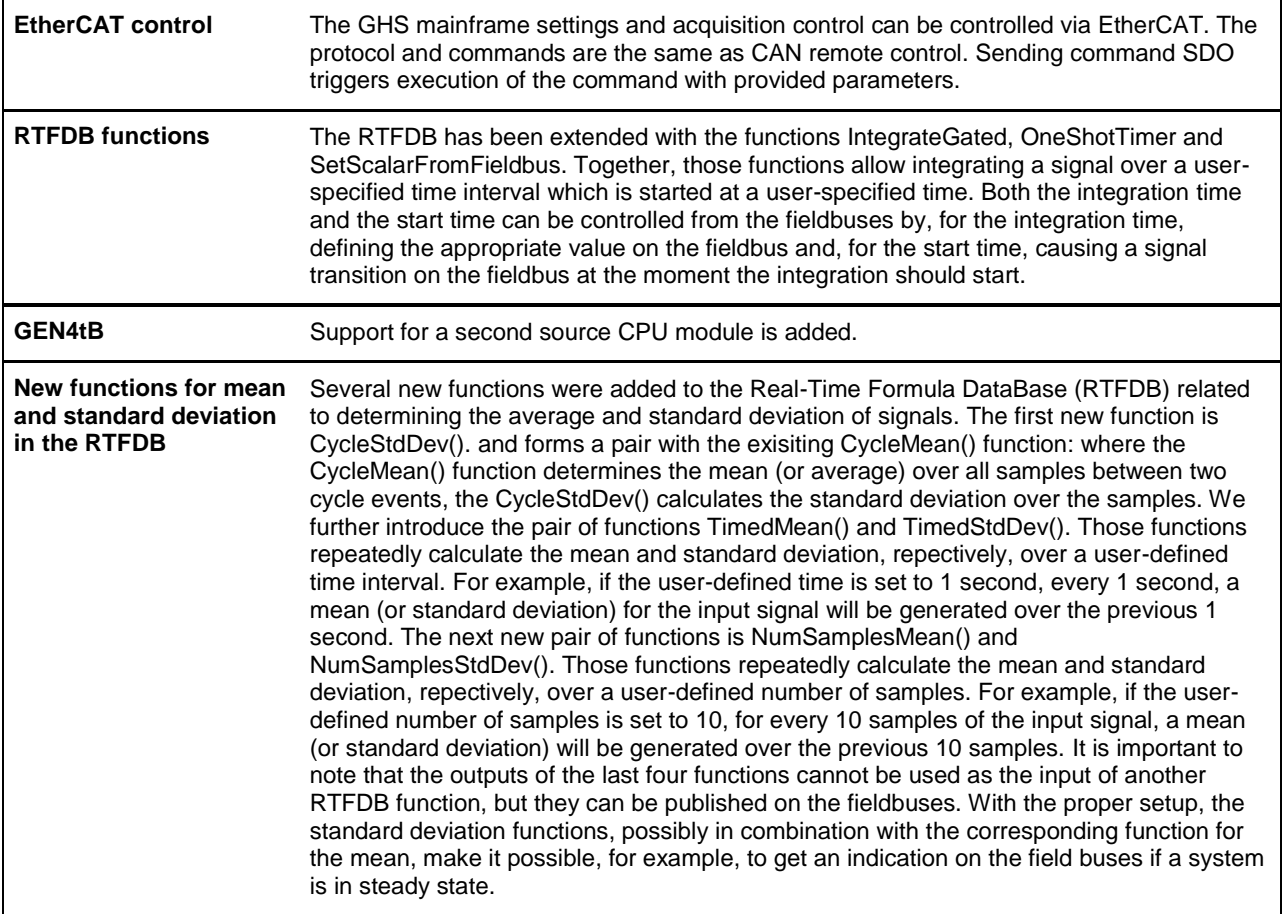

#### **6. Improvements**

#### **Improvements in Perception**

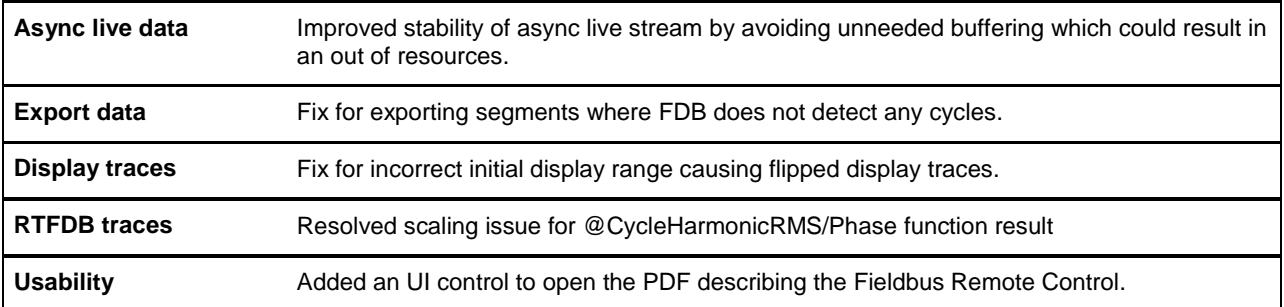

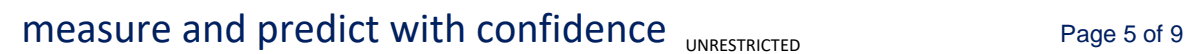

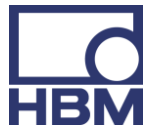

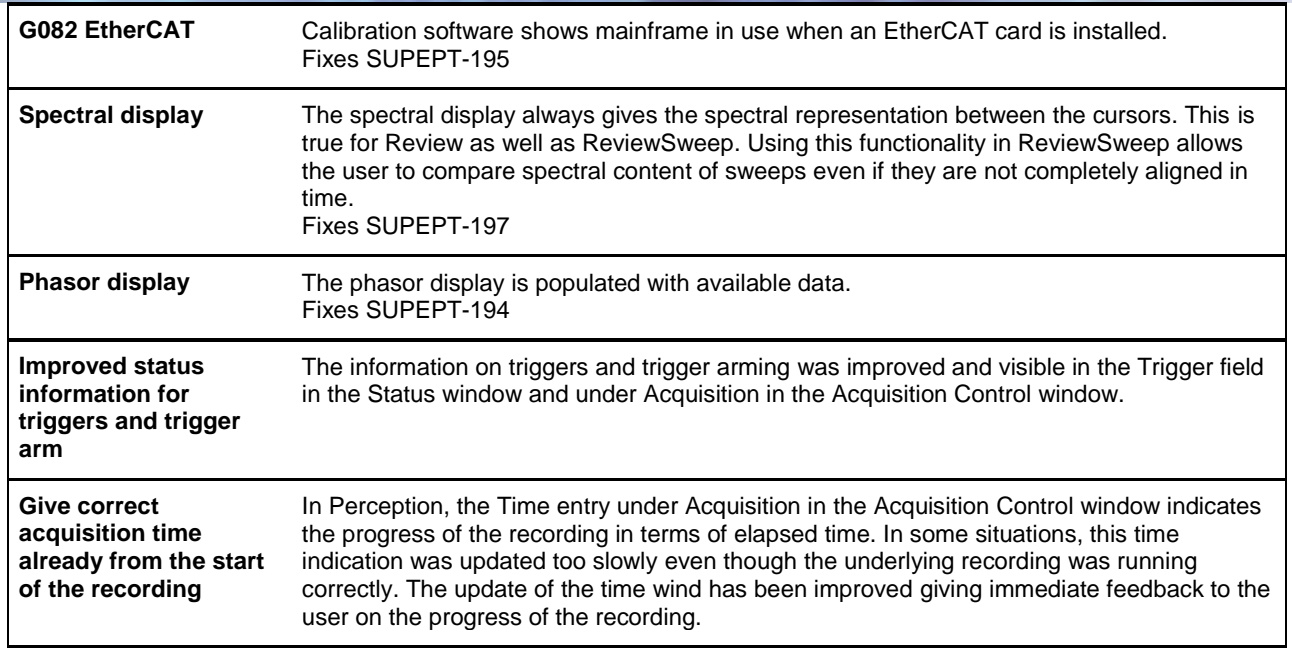

#### **Improvements in the Perception ePower Suite**

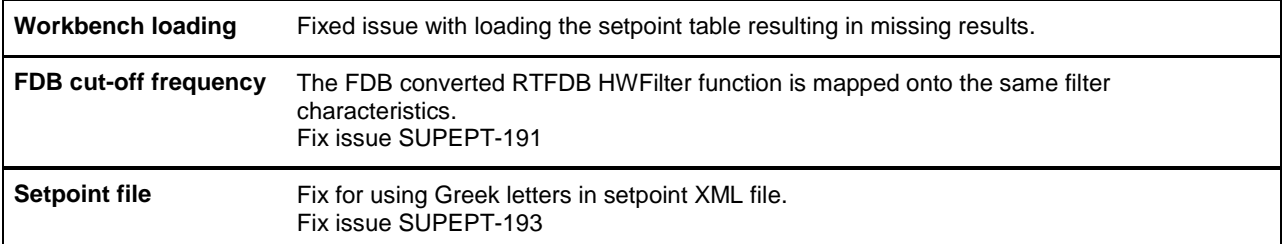

### **Improvements for CAN and GEN DAQ API**

#### **Improvements for Hardware**

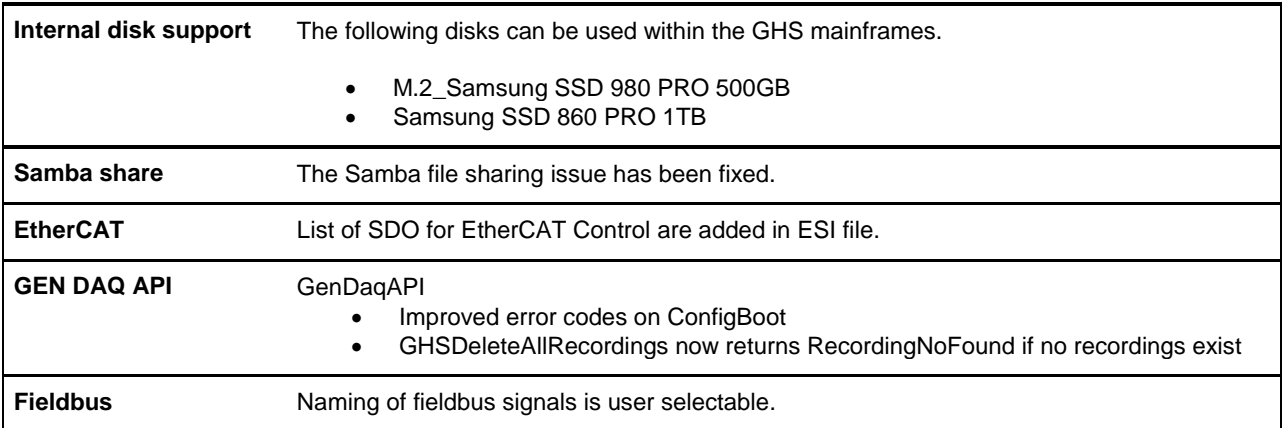

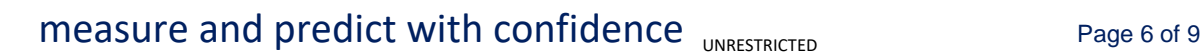

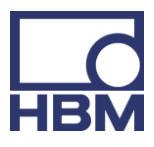

#### **Support items and requests**

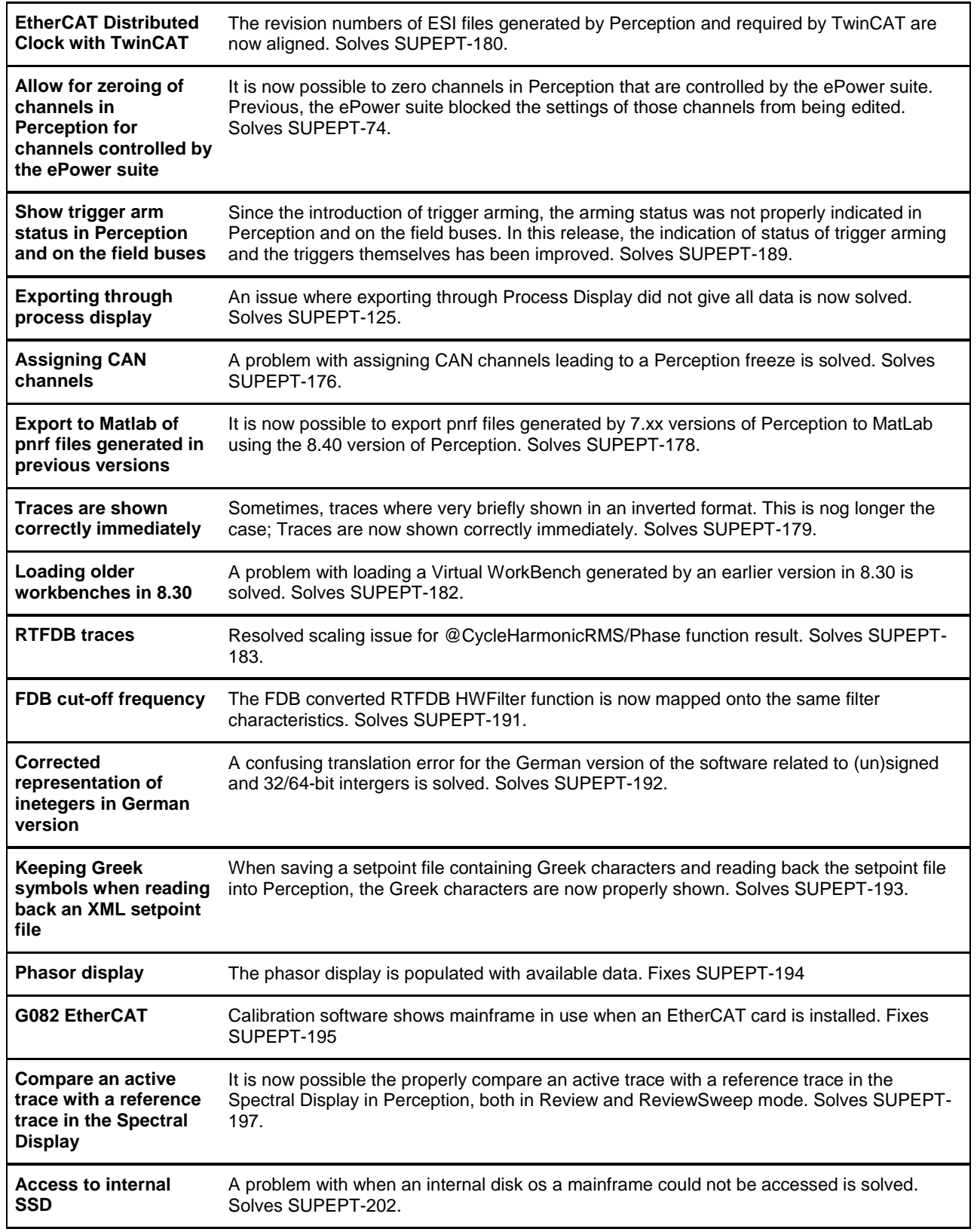

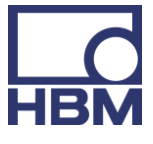

**Generating setpoints using RTFDB triggers** It is now possible to generate setpoints using RTFDB triggers. Solves SUPEPT-204. **Documentation RPC extended** Extended RPC functionality has been added to the RPC manual. Solves SUPEPT-207.

HBK: UNRESTRICTED

measure and predict with confidence  $_{UNRESTRICTED}$  Page 8 of 9

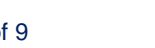

### **7. Deprecated support**

The following is no longer supported within Perception.

GPS2750

### **8. Supported Genesis HighSpeed Mainframes**

The following Genesis HighSpeed Mainframes are supported:

- GEN2tB
- GEN3t
- GEN4tB
- GEN7tA
- GEN17tA
- GEN3i
- GEN3iA
- GEN7i
- GEN7iA
- BE3200

### **9. Supported QuantumX Modules**

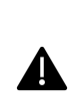

HBK: UNRESTRICTED

**Note**: The support of QuantumX Modules in Perception will stop with future versions of Perception!

QuantumX modules can be integrated in systems with tethered mainframes using the CANinterface together with a QuantumX MX471C.

The following QuantumX models are supported:

- MX1609KB
- MX1609TB
- MX471B
- MX809B
- CX27B as single network access point only, no setup or control of CX27B

Data streaming is available for all other B type QuantumX modules.

**Note**: Former Release notes mentioned to support MX471B / MX471C, but this should have been only the MX471B. The MX471C might work in some cases, but this is not guaranteed.

**Note:** Perception includes and only works with the following QuantumX software components:

- QuantumX firmware: V4.12.32.0
- HBM common API: V4.0.0.56

**Patents no:** 7,868,886 ©Hottinger Brüel & Kjaer GmbH. All rights reserved.

All details describe our products in general form only.

They are not to be understood as express warranty and do not constitute any liability whatsoever.

**Hottinger Brüel & Kjaer GmbH** Im Tiefen See 45 ∙ 64293 Darmstadt ∙ Germany Tel. +49 6151 803-0 ∙ Fax: +49 6151 803-9100 E-mail: info@hbkworld.com ∙ www.hbm.com

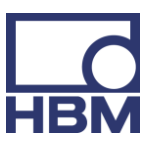

## measure and predict with confidence UNRESTRICTED Page 9 of 9